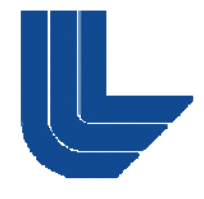

#### **Lawrence Livermore National Laboratory**

#### **Inte g y ration of the MPAS D ynamical Core into the CESMFebruary 2011**

#### **Art Mirin, Dan Bergmann, Jeff Painter – LLNL Todd Ringler, Sara Rauscher – LANL Michael Duda, Joe Klemp, Bill Skamarock - NCAR**

**Lawrence Livermore National Laboratory, P. O. Box 808, Livermore, CA 94551 This work performed under the auspices of the U.S. Department of Energy by Lawrence Livermore National Laboratory under Contract DE-AC52-07NA27344**

**LLNL-PRES-468756**

# **A primary motivator for advanced dycores is to overcome limitations of the latitude-lon g g itude grid**

- $\mathcal{L}_{\mathcal{A}}$  **Convergence of meridians at poles**
	- limits time step and provides unnecessarily high resolution **in polar regions at expense of other locations throughout globe**
	- **limits scalability by inhibiting effective domain imits decomposition in longitude**
- **Several new dynamical cores are currently available in versions of CAM**
	- *Homme* **(spectral element, cubed sphere grid, cam trunk)**
	- *Fvcubed* **(finite volume, cubed sphere grid, cam branch)**
	- *Mpas* **[finite volume volume, icosahedral (hexagonal) grid cam grid, branch]**

## **The MPAS dycore is designed with local mesh refinement in mind**

- $\Box$  **MPAS (Model for Prediction Across Scales) uses unstructured grid based on spherical centroidal Voronoi tessellations and Delaunay triangulation**
	- **most cells are hexagonal**
	- **finite -volume approach using C volume -grid (normal velocities at grid cell edges)**
	- **conforming grid (no hanging nodes) is amenable to local mesh refinement (applicable to regional modeling ice modeling, sheets,…)**
	- **grid generator is outgrowth of collaborative effort between**   $\blacksquare$  ANL and FSU (Gunzburger)
	- **dycores being developed for atmosphere and ocean**
- *MPAS has been implemented in CAM and CESM*

3

**Mirin AMWG 2011**

# **MPAS uses conforming, variable resolution grid**

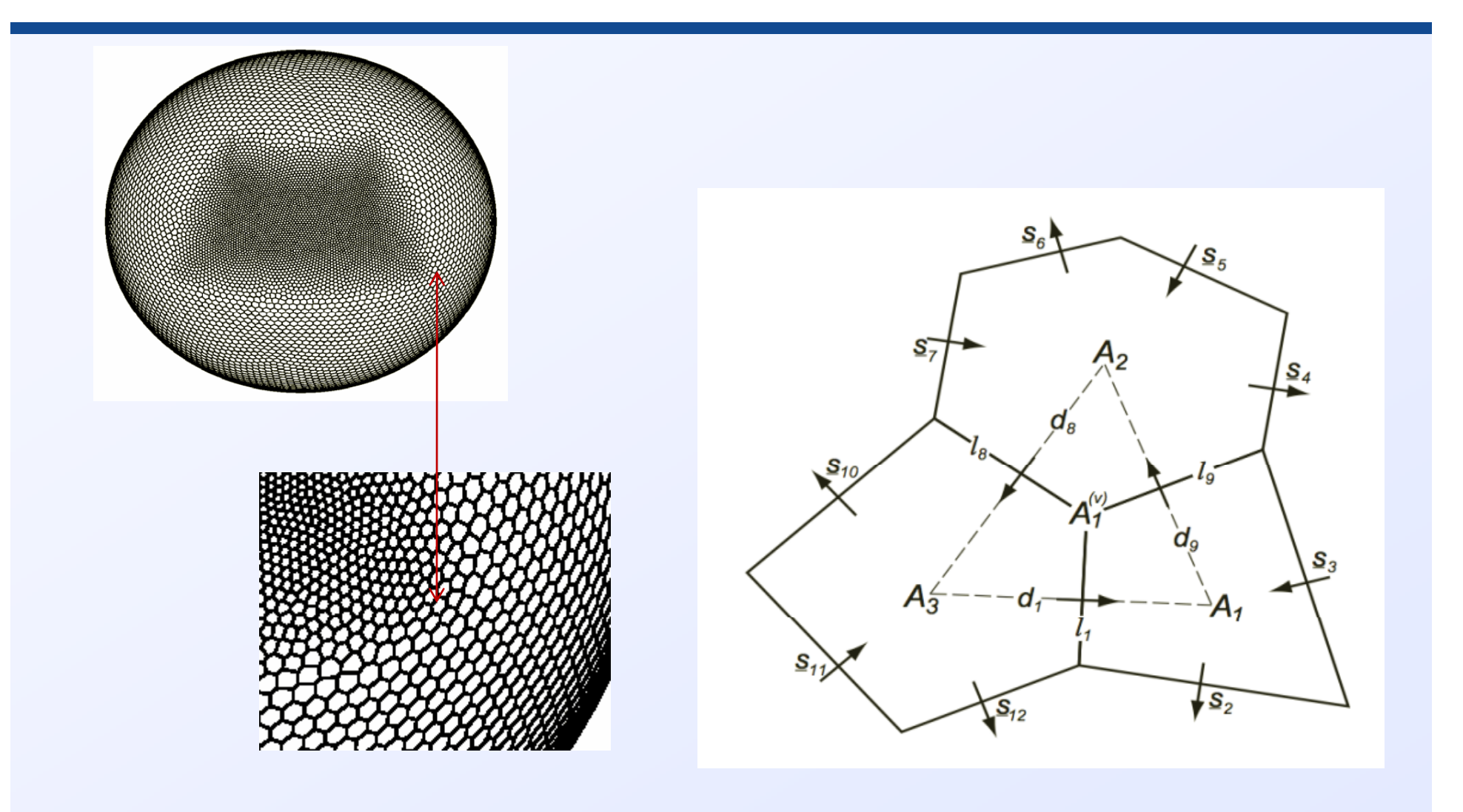

## **MPAS uses vertical coordinate different from those of other CAM dycores**

- $\mathcal{L}_{\mathcal{A}}$  **MPAS uses an eta-based vertical coordinate, but with dry pressure instead of total pressure**
	- **Pd(x,k) = A(k)\*(p0-pt) + B(k)\*(psd(x)-pt) + pt**
	- **reduces to same functional form as other dycores if pt=0**
- $\overline{\phantom{a}}$ **Important** instances of  $A(k)$ ,  $B(k)$  in CAM replaced by pressure **state variable or reference pressure**
- $\mathcal{L}_{\text{eff}}$  **Reference pressure (used for parameterizations) supplied by reference pressure module**
	- **Pref(k) = A(k)\*(p0-pt) + B(k)\*(p0-pt) + pt**

## **The MPAS integration into CAM is similar to that of HOMME**

- $\mathcal{L}^{\mathcal{L}}$  **CAM calls MPAS initialization, time-stepping, and finalization routines**
	- **CAM reads in the initial data and handles restarts**
- **CAM calls MPAS-supplied interface routines to transfer data between CAM and MPAS CAM**
	- **initial data from CAM to MPAS**
	- **dynamics state from MPAS to CAM**
	- •**physics tendencies from CAM to MPAS**
	- **restart data in each direction**
- $\mathcal{L}_{\mathcal{A}}$  **Physics is evolved on MPAS grid**
	- **all physics load-balance options are supported**
- $\blacksquare$  **Processor decomposition files (computed using** *metis* **software ) for the given grid conve y domain decom position ) gg y p information to CAM (and MPAS)**

# **MPAS routines are in their own directory**

- $\mathcal{L}^{\mathcal{L}}$ *Dynamics/mpas* **contains control and interface routines**
- $\mathcal{L}_{\mathcal{A}}$  *Dynamics/mpas/external* **contains precompiled MPAS routines**
	- **a CAM/MPAS precompile script invokes the MPAS precompile procedure (based on registry file) and creates the routines therein**
	- **Precompiled MPAS source has fixed number/type of tracers and MPAS history information (for MPAS output)**
- A small number of modifications were needed in the bld, *bld/namelist\_files***,** *control***, and** *physics/cam* **directories**
- **The CAM/MPAS branch is based on cam5\_0\_15**
	- to date CAM/MPAS has been run only with CAM4 physics **and up to three tracers**

# **CAM/MPAS has undergone validation**

- $\mathcal{L}_{\mathcal{A}}$  **Compared physics tendencies on FV grid vs MPAS grid**
- **Compared MPAS driven by CAM (without physics) with MPAS -standalone for standalone baroclinic wave tests, including advection of passive tracers**
- **Code runs on jaguar (ORNL), franklin (NERSC), bl fi ue re (NCAR) d l / i ( (NCAR), an d atlas /sierra (LLNL)**
- **Verified that restarts are bit-for-bit**

**Mirin AMWG 2011**

#### **Zonal velocity change over month (physics tendencies only, no dynamics)**

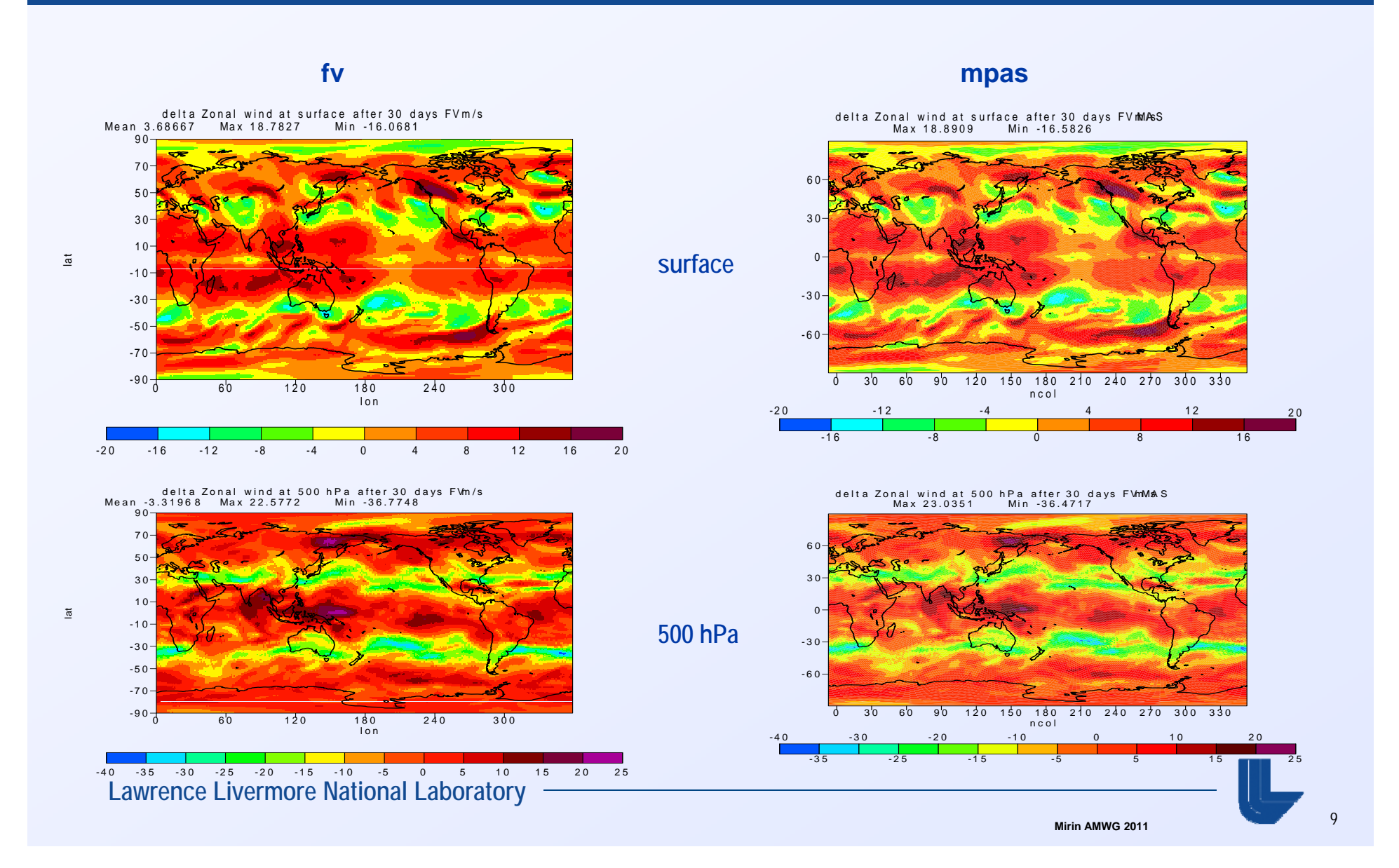

# **Baroclinic wave test (Jablonowski and Williamson)**

- $\mathcal{L}_{\mathcal{A}}$  **Initial velocity field is field zonally symmetric and contains mid latitude northern and southern hemisphere jets**
- $\mathcal{L}_{\mathcal{A}}$ **Apply zonal wind perturbation**
- $\overline{\phantom{a}}$ **Evaluate using 40962 -cell grid (nominally 1 cell -deg)**
- $\mathcal{L}_{\mathcal{A}}$ **Compare with literature**
- $\mathcal{L}_{\mathcal{A}}$ **Compare CAM/MPAS with MPAS-standalone**

# **Results of baroclinic wave test (10 days)**

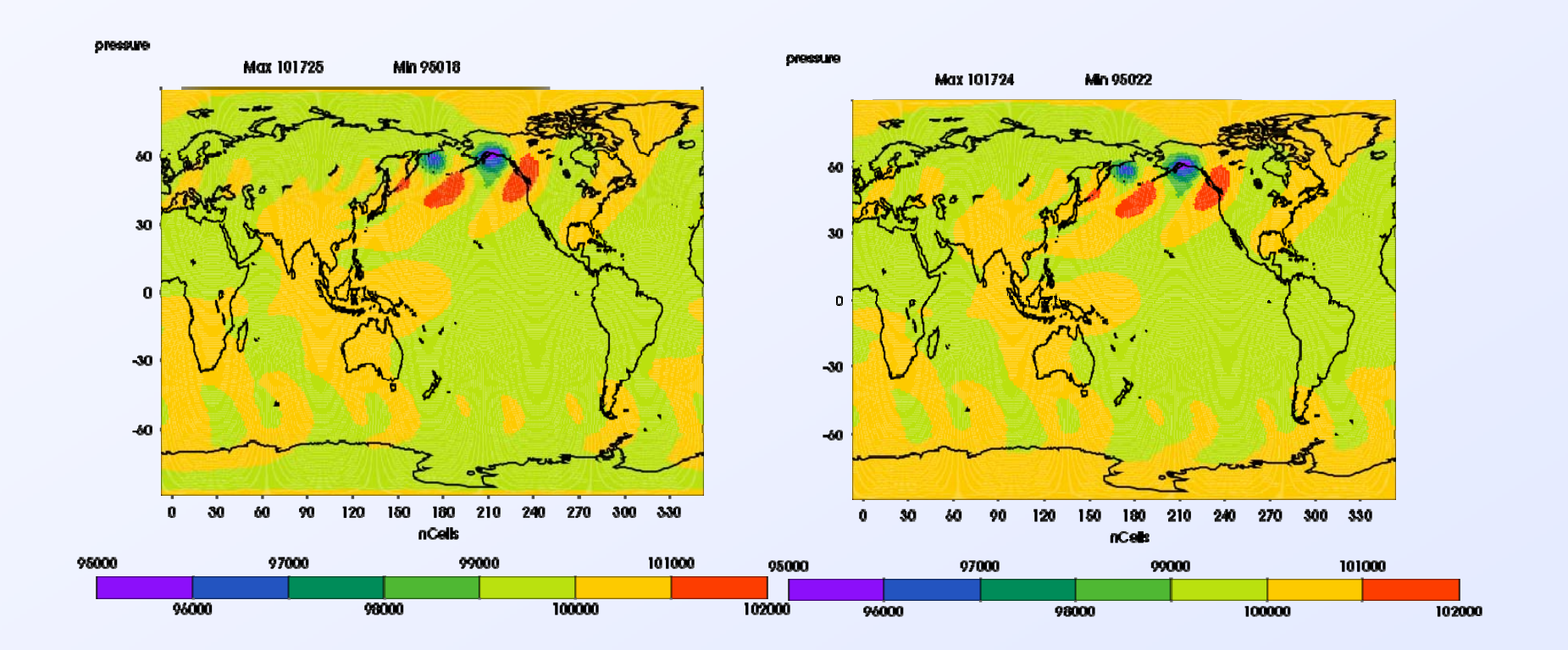

#### **CAM/MPAS**

#### **MPAS standalone MPAS-standalone**

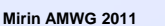

### **Input/Output involves auxiliary scripts and procedures**

- $\mathcal{L}_{\mathcal{A}}$  **Initial conditions may be created from an existing FV IC file using an IDL script that invokes** *interpic*
	- *make\_ic(gridfile,FV\_IC\_file,template\_file,output\_file)*
	- **velocities are at their native locations (normal velocity at edge)**
- $\mathcal{L}_{\mathcal{A}}$  **Cell boundary information is added to netcdf history files to enable visualization with VCDAT (***meshfill* **option)**
- $\mathcal{L}_{\mathcal{A}}$  **Scrip conservation remap files are computed to interpolate CAM history files from MPAS grid to standard lat-lon grid**
	- **AMWG diagnostics package can then be invoked**
- **EXAMEL BOTH CAM and MPAS produce output data**

### **Several aqua-planet validation cases have been run**

- **Aqua-planet cases use quasi-uniform grid unless otherwise stated**
	- **120 km**
	- **60 km**
	- **30 km**
	- **60-120 km locally refined grid**
- **See presentation by Ringler, et al.**

# **CAM/MPAS has been integrated into CESM**

- **The only additional steps, beyond CAM/MPAS, were to modify <sup>a</sup> few files in the files in** *scripts* **directory**
- **The code integration is based on cesm1\_0\_beta07**
- **Scrip was used to compute conservation remap files between the MPAS (1-deg; 40962 points) grid and both the land (0.9x1.25) and ocean (gx1v6) grids**
- **We carried out one-year CESM/MPAS**  demonstration case using the F-configuration **(active land, prescribed sea-ice, data ocean)**

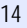

# **We encountered difficulties remapping to gx1v6 grid**

- $\mathcal{L}_{\mathcal{A}}$  **The ocean grid box boundary lies extremely close to north pole**
- $\overline{\phantom{a}}$ **SCRIP has difficulty handling the polar singularity**
- $\Box$  **We moved a single ocean grid point towards a neighboring point to eliminate negative weights point**

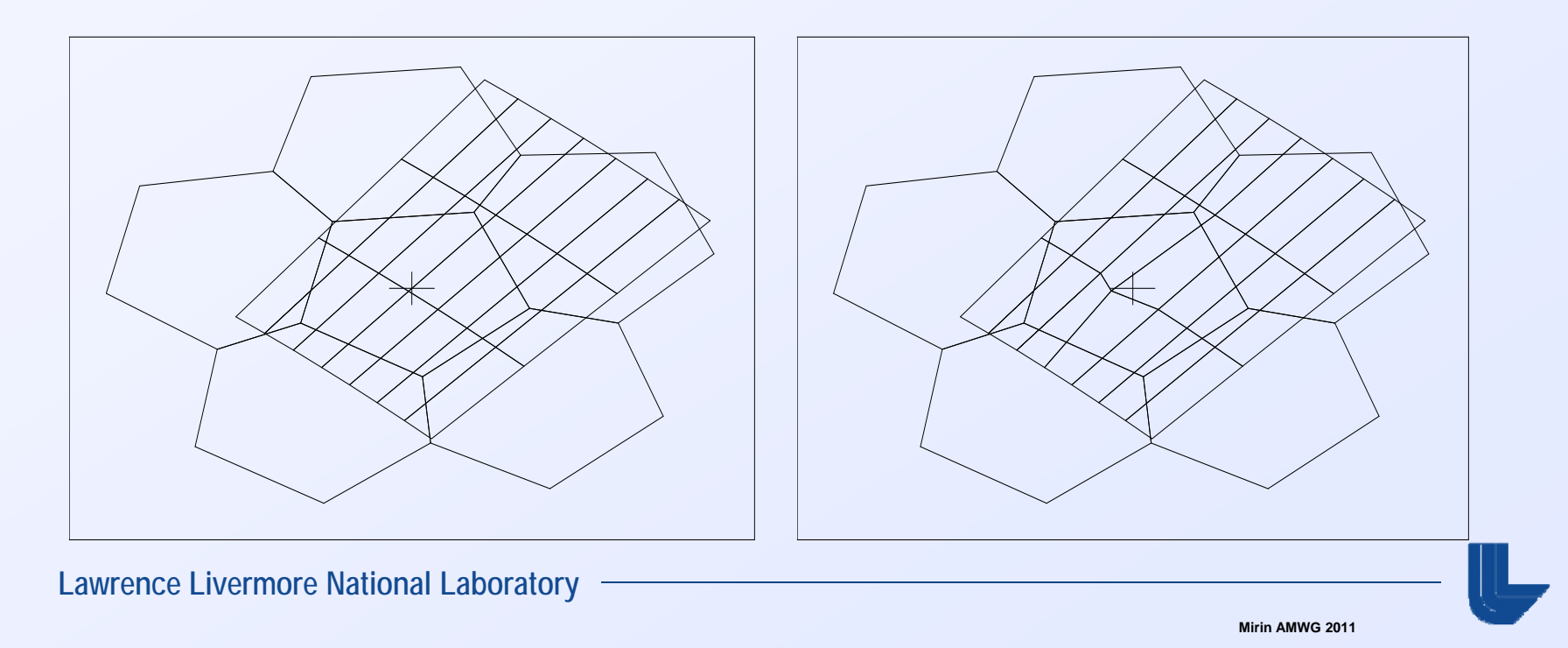

#### **Accomplished CESM/MPAS tri-grid demonstration calculation**

- П **We carried out one-year CESM/MPAS demonstration case at 1-deg**  resolution using the F-configuration (active land, prescribed sea-ice, **pres data ocean)**
	- •**atmosphere – 40962 points**
	- •**land – 0.9x1.25**
	- •**ocean – gx1v6**
- $\mathcal{L}_{\mathcal{A}}$  **Post-processed with AMWG diagnostics package**

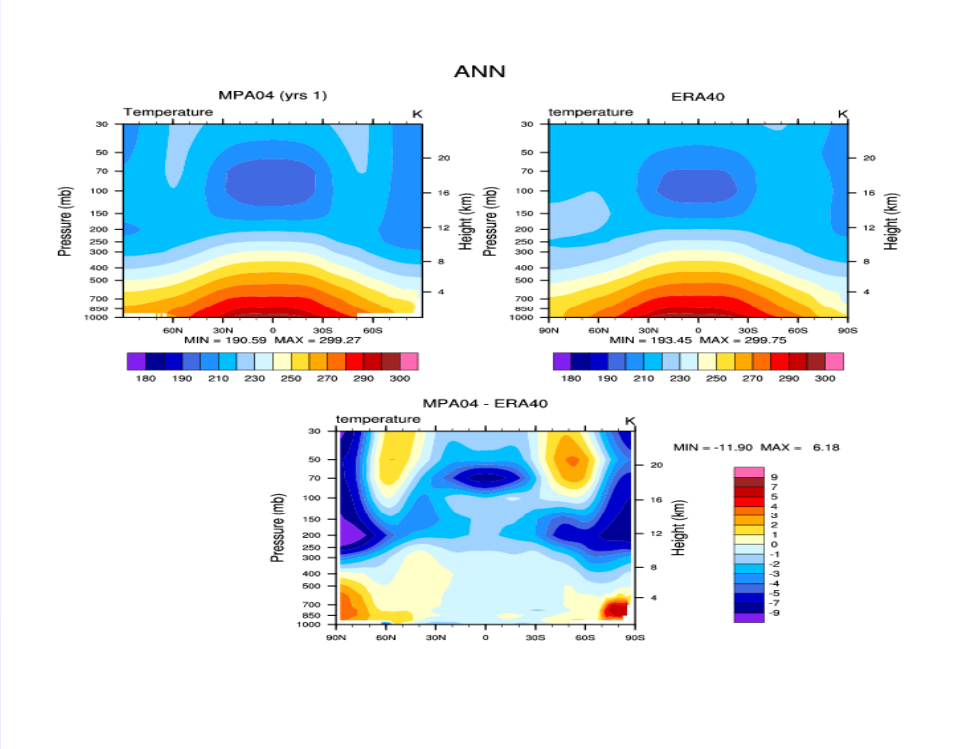

# **Potential future activities (integration effort)**

- **Carry out CAM/MPAS validation cases with CAM5 physics and non -trivial chemistry/aerosol scenarios trivial chemistry/aerosol (e.g., mam3, mozart)**
- **Inte grate MPAS onto CAM trunk**
	- **requires integrated make and build-namelist procedure**
- **F** Carry out full-component CESM/MPAS calculation
- $\mathcal{C}^{\mathcal{A}}$  **Improve performance and scalability of MPAS**
	- **address OpenMP, indirect indexing**
	- **additional processes for physics, concurrent tracer advection**